更に上のクオリティ 更に上のサービス!

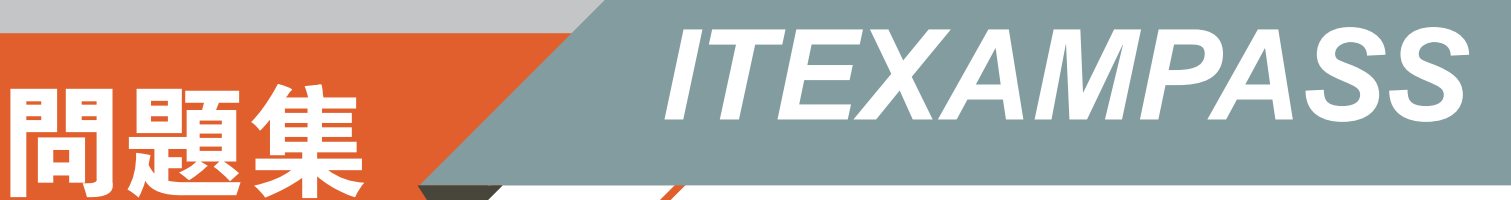

## *https://www.itexampass.jp*

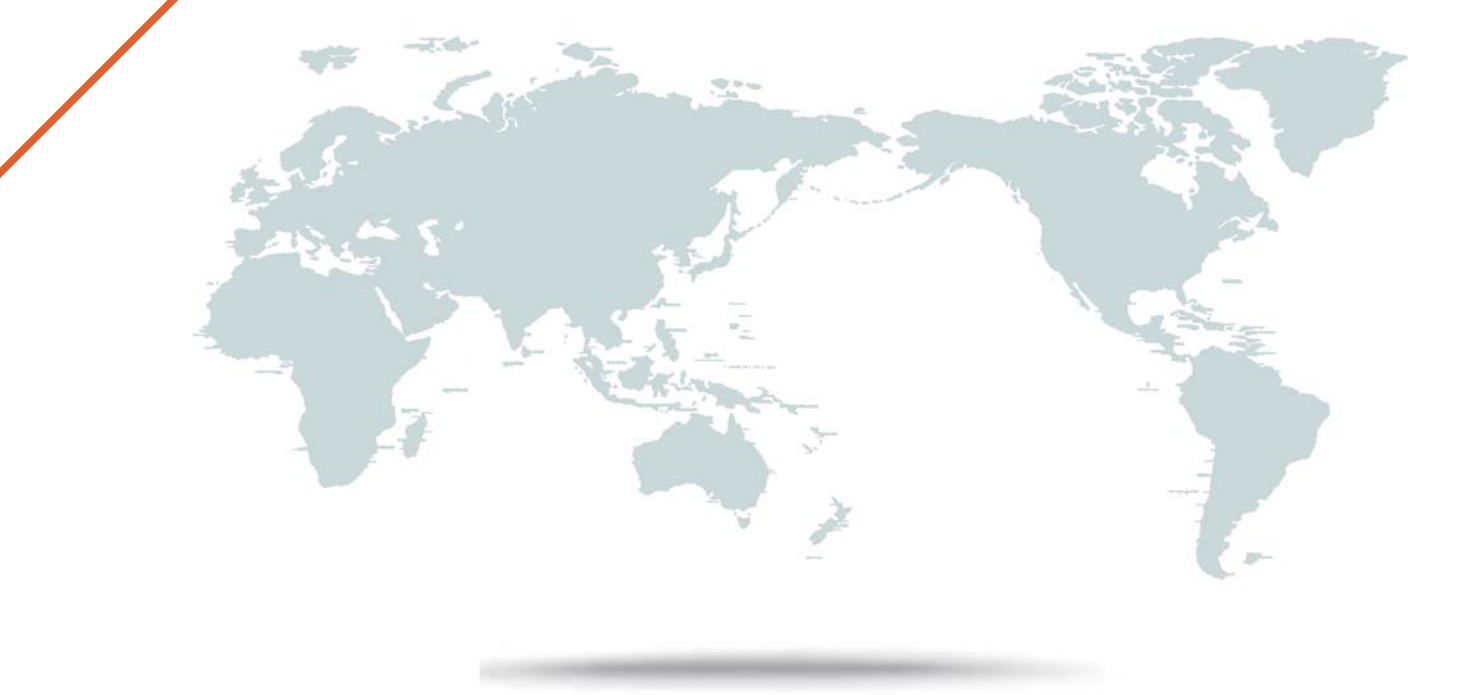

1年で無料進級することに提供する

# **Exam** : **CRT-160**

### **Title** : : Salesforce Certified Pardot **Consultant**

### **Version** : DEMO

1.What should be enabled on a Pardot form if an Administrator wants to sign many people up on the same computer at a trade show booth?

- A. reCAPTCHA
- B. Kiosk/Data Entry Mode
- C. Progressive Profiling
- D. "Not you"? Link

#### **Answer:** B

2.How many visitors per identified company will be displayed in the Identified Companies table on the dashboard?

A. As many visitors that have engaged with the website from that company.

- B. 1
- C. 2
- D. 3

#### **Answer:** B

3.An Administrator wants to have a thank you email sent after the form on the "Request a Demo" landing page is submitted.

Where can this be configured to ensure that every time the landing page is completed, the email is sent? A. Configure an autoresponder email to send as a completion action when the 'Request a Demo" landing page has been submitted.

B. Configure an automation rule to send the email when "Request a Demo" form has been successfully completed.

C. Configure a segmentation rule to send the email when "Request a Demo" landing page has been successfully completed.

D. Configure an autoresponder email to send as a completion action when the "Request a Demo" form has been submitted.

#### **Answer:** D

4.What does the Google Analytics connector allow Pardot to do?

- A. Sync prospects with Google AdWords.
- B. Send emails to prospects from Gmail.
- C. Update the conversion field in Google Analytics.
- D. Append UTM parameters to a prospect record.

#### **Answer:** D

5.A user needs to change which form is used in a running engagement program.

What is the first step the user must take in order to make this change?

- A. Name the new version of the program
- B. Pause the program
- C. Delete the old form
- D. Edit the program

#### **Answer:** B